# **IoT over LoRaWAN/Sigfox**

[Podporované typy a verzie zariadení](#page-0-0) [Konfigurácia komunikanej linky](#page-0-1) [Parametre protokolu linky](#page-0-2) [Konfigurácia komunikanej stanice](#page-4-0) [Parametre protokolu stanice](#page-4-1) [Konfigurácia meraných bodov](#page-5-0) [Literatúra](#page-9-0) [Revízie dokumentu](#page-9-1)

# <span id="page-0-0"></span>**Podporované typy a verzie zariadení**

Protokol umožuje komunikáciu so zariadeniami komunikujúcimi pomocou protokolov LoRaWAN a Sigfox.

**Protokol LoRaWAN** je protokol urený na obasný, energeticky efektívny bezdrôtový prenos malého množstva dát nazývaných **payload** (typicky niekoko bajtov) na dlhé vzdialenosti medzi prepojenými objektami - v terminológii LoRaWAN nazývanými mote (typicky senzory napájané batériou) a LoRaWAN gatewayom.

<span id="page-0-3"></span>Gateway následne môže komunikova priamo s D2000 KOM procesom alebo posiela payload na sieové servery resp. do cloudu, kde sa vykoná spracovanie údajov (deduplikácia, filtrácia) a následne sú údaje poslané procesu D2000 KOM. V každom prípade je payload zabalený do **obálky** (napr. ako pole v JSON správe alebo v CSV súbore) a prenesený až do procesu D2000 KOM. Tam je payload dekódovaný (používa sa napr. Base64 kódovanie alebo Base64 + Base16 kódovanie) a spracovaný.

Spracovanie payloadu je závislé od typu zariadenia (definovaného v parametri protokolu [Device Type](#page-4-2)).

Komunikácia bola testovaná medzi senzormi a LoRaWAN gatewayom Kerlink IoT Station 868. Ten v závislosti od inštalovaného firmware:

- posielal údaje priamo D2000 KOM procesu (JSON správy v UDP packetoch)
- posielal údaje do cloudu TheThings.Network, odkia ich D2000 KOM proces ítal (JSON správy v MQTT protokole cez TCP spojenie)
- posielal údaje do cloudu Loriot.io, ktorý ich preposielal protokolom MQTT do iot.eclipse.org, odkia ich D2000 KOM proces ítal (JSON správy v MQTT protokole cez TCP spojenie)
- posielal údaje do cloudu Slovanet [\(loralink.slovanet.sk\)](http://loralink.slovanet.sk), odkia ich D2000 KOM proces ítal (JSON správy v MQTT protokole cez TCP spojenie)

**Protokol Sigfox** má podobné vlastnosti ako LoRaWAN, akurát využíva iné frekvenné pásma. Používa infraštruktúru vybudovanú firmou [Sigfox](https://www.sigfox.com) a jej partnermi a správy (s maximálnou vekosou payloadu 12 bajtov, maximálne 140 správ denne) sú prenášané do cloudu ([backend.sigfox.com\)](http://backend.sigfox.com), odkia je možné ich získa cez REST API.

Komunikácia bola testovaná medzi senzormi a Sigfox cloudom s použitím utility [curl n](https://curl.haxx.se/)a získanie dát cez https.

# <span id="page-0-1"></span>**Konfigurácia komunikanej linky**

Konfigurácia pre LoRaWAN protokol:

- Kategória komunikanej linky: [SerialOverUDP Device Redundant,](https://doc.ipesoft.com/display/D2DOCV12SK/SerialOverUDP+Device+Redundant+a++SerialOverUDP+Line+Redundant) [TCP/IP-TCP](https://doc.ipesoft.com/pages/viewpage.action?pageId=17271577).
- **Konfigurácia linky [SerialOverUDP Device Redundant:](https://doc.ipesoft.com/display/D2DOCV12SK/SerialOverUDP+Device+Redundant+a++SerialOverUDP+Line+Redundant)** 
	- $\circ$  Lokálny port: port na ktorom D2000 KOM proces prijíma UDP pakety
	- o Primárne/záložné zariadenia: IP adresa LoRaWAN gatewaya
	- (pre [Connection Type](#page-1-0)=Kerlink IoT Station SPN)
	- Port: port na ktorom LoRaWAN gateway prijíma pakety (v súasnosti nevyužité, keže nie je implementovaný zápis)
- Konfigurácia linky [TCP/IP-TCP:](https://doc.ipesoft.com/pages/viewpage.action?pageId=17271577)
	- Host: IP adresa servera, ku ktorému sa D2000 KOM proces pripája, prípadne redundantné adresy oddelené iarkou alebo bodkoiarkou (pre [Connection Type](#page-1-0)=MQTT client)
	- Port: port servera, ku ktorému sa D2000 KOM proces pripája

#### Konfigurácia pre Sigfox protokol:

- Konfigurácia linky File/IO:
	- Vstupný súbor: cesta k adresáru, kde budú umiestnené dáta (JSON súbory) stiahnuté zo Sigfox cloudu. Môže by použitá symbolická konštanta **#APPDIR#**, ktorá udáva aplikaný adresár, napr. #APPDIR#/Sigfox\_input (platná syntax pre Windows aj Linux).
	- Archívny adresár: cesta k adresáru, kde budú umiestnené súbory po spracovaní. KOM proces dátové súbory po spracovaní presunie do podadresárov tohto adresára, ktoré budú ma názov poda názvu stanice (napr. B.Sigfox\_1) a k menu súboru pridá asovú znaku udávajúcu as spracovania (napr. zo súboru msg\_21FDA7.txt spraví súbor msg\_21FDA7\_2018-10-26-06-26-08.txt). Podobne ako pre vstupný súbor môže by použitá symbolická konštanta **#APPDIR#**, napr. #APPDIR#/Sigfox\_archiv Pozn 1: chybné súbory alebo súbory, pre ktoré nebola identifikovaná žiadna stanica, budú po spracovaní presunuté do podadresára BAD.

Pozn 2: pokia archívny adresár nie je zadaný, všetky súbory budú po spracovaní vymazané.

# <span id="page-0-2"></span>**Parametre protokolu linky**

Dialóg [konfigurácia linky](https://doc.ipesoft.com/pages/viewpage.action?pageId=17271550) - záložka **Parametre protokolu**.

Ovplyvujú niektoré volitené parametre protokolu. Môžu by zadané nasledovné parametre protokolu linky:

### **Tab. . 1**

<span id="page-1-4"></span><span id="page-1-3"></span><span id="page-1-2"></span><span id="page-1-1"></span><span id="page-1-0"></span>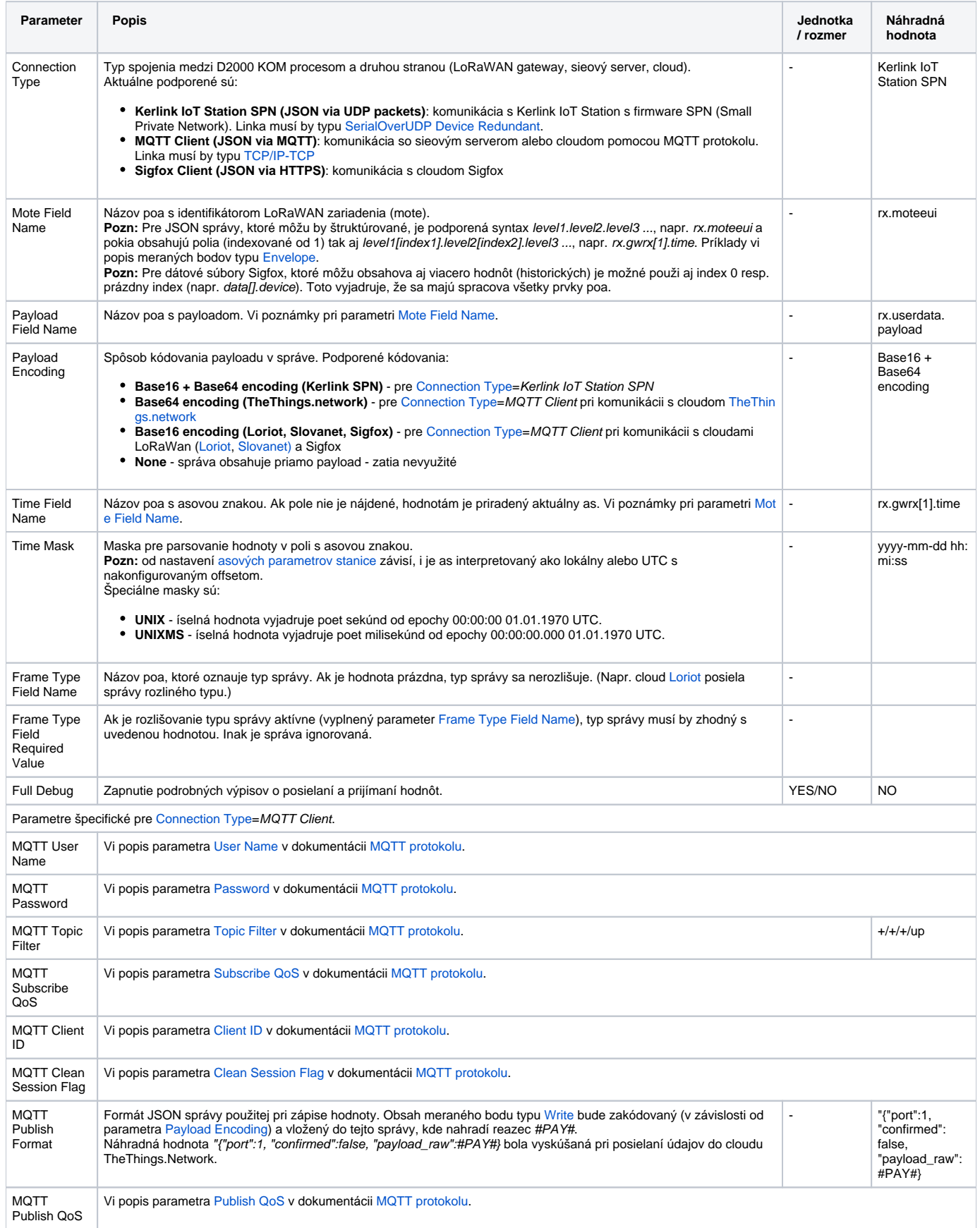

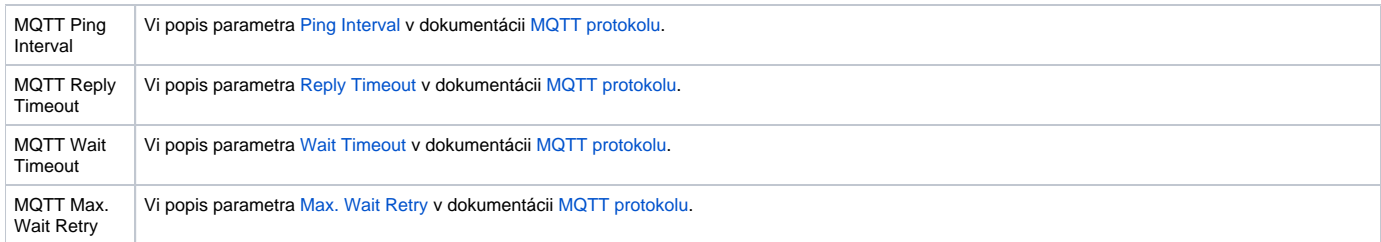

Parametre linky otestované pre [Connection Type=](#page-1-0)Kerlink IoT Station SPN voi Kerlink IoT Station 868 s firmware SPN:

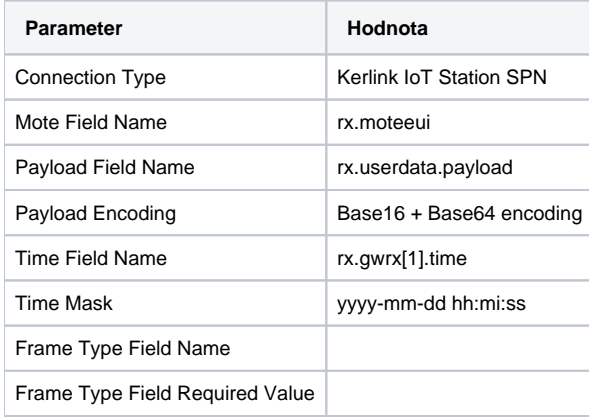

Parametre linky otestované pre [Connection Type=](#page-1-0)MQTT client voi TheThings.network:

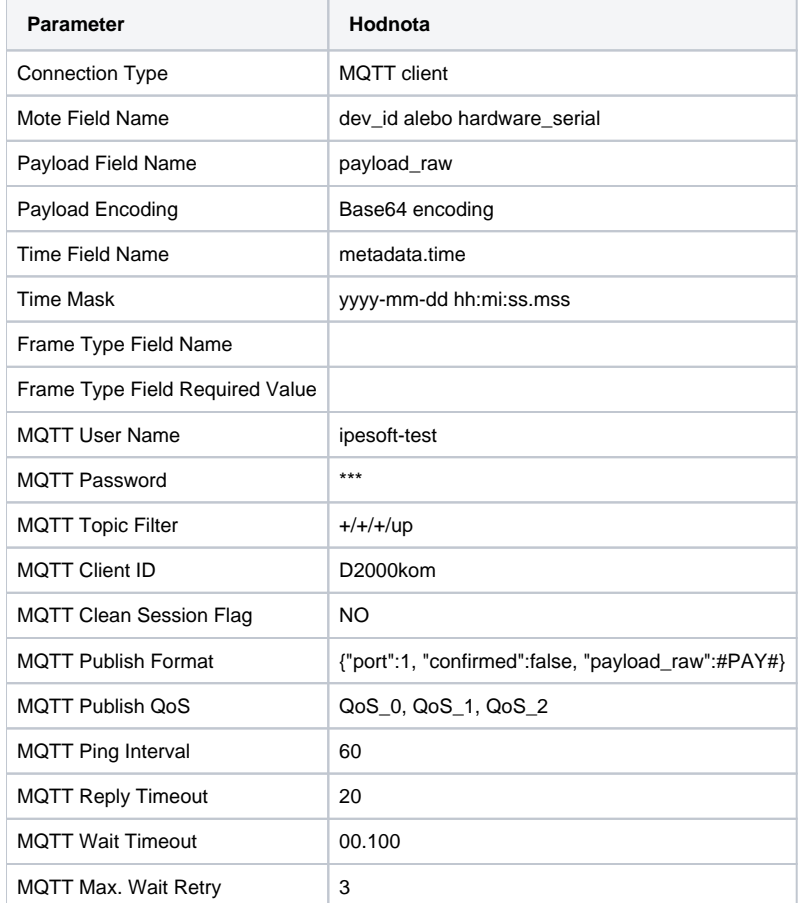

Parametre linky otestované pre [Connection Type=](#page-1-0)MQTT client voi Loriot.io s nastavením:

Výstup protokolom MQTT

MQTT broker: iot.eclipse.org

MQTT topic: com/ipesoft/iot

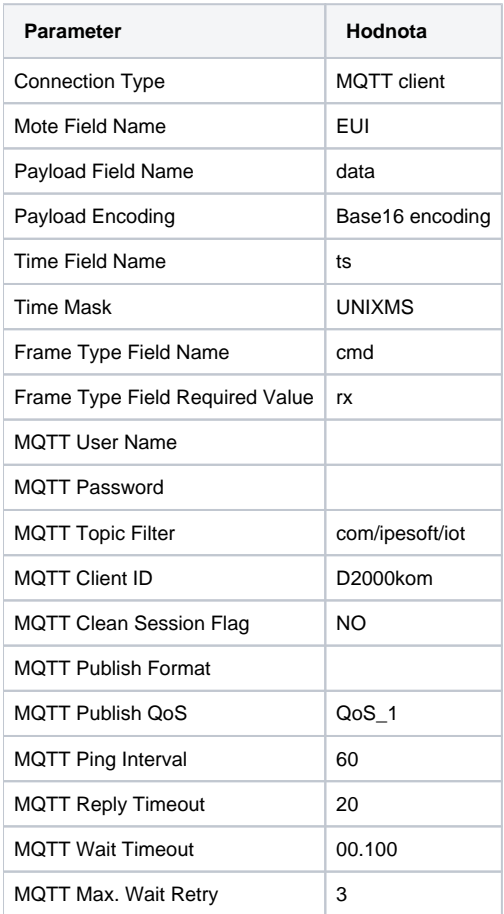

Parametre linky otestované pre [Connection Type=](#page-1-0)MQTT client voi LoraLINK Slovanet:

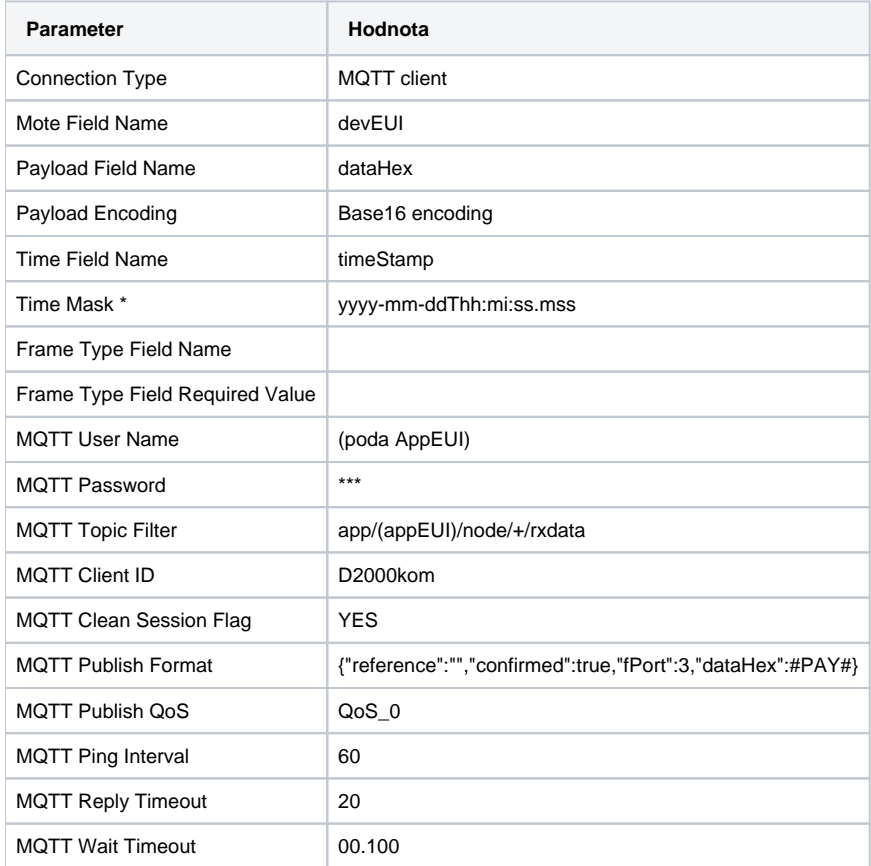

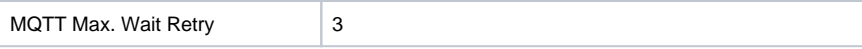

\* Pozn.: Odoslaná hodnota je v lokálnom ase, je potrebné poda toho nastavi asové parametre príslušných staníc.

Parametre linky otestované pre [Connection Type=](#page-1-0)Sigfox Client (JSON via HTTPS) voi Sigfox cloudu:

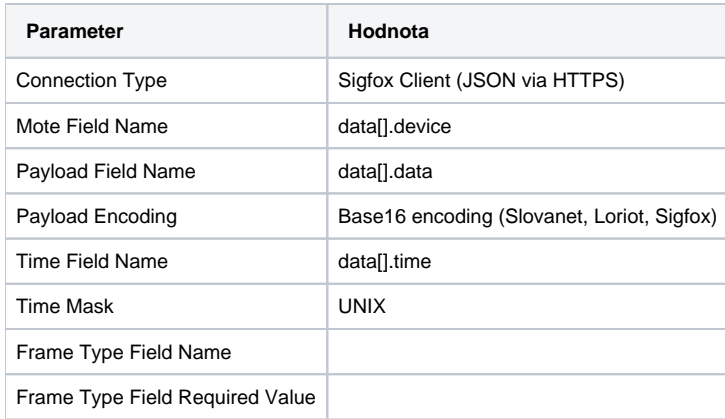

## <span id="page-4-0"></span>**Konfigurácia komunikanej stanice**

- Komunikaný protokol "**IoT over LoRaWAN/Sigfox**".
- Adresa stanice: adresa stanice je identifikátor konkrétneho zariadenia (mote), ktorý sa nachádza v poli [Mote Field Name.](#page-1-1)
	- pre [Connection Type=](#page-1-0)Kerlink IoT Station SPN je adresa textová reprezentácia 8-bajtovej LoRaWAN adresy (napr. 00-00-00-00-21-1a-e3 c8)
	- Pre [Connection Type](#page-1-0)=MQTT Client môže by adresa textová reprezentácia 8-bajtovej LoRaWAN adresy (napr. 0018B2000000147D) alebo symbolická adresa definovaná v rámci MQTT servera (napr. fieldtestdevice)
	- pre [Connection Type=](#page-1-0)Sigfox Client (JSON via HTTPS) je adresa identifikátor zariadenia (napr. 21FDA5)

# <span id="page-4-1"></span>Parametre protokolu stanice

Dialóg [konfigurácia stanice](https://doc.ipesoft.com/pages/viewpage.action?pageId=17271597#Polo�kykonfiguran�hookna(Komunikan�stanice)-parametre) - pole **Parameter protokolu**.

Ovplyvujú niektoré volitené parametre protokolu. Môžu by zadané nasledovné parametre protokolu stanice:

Tab. . 2

<span id="page-4-2"></span>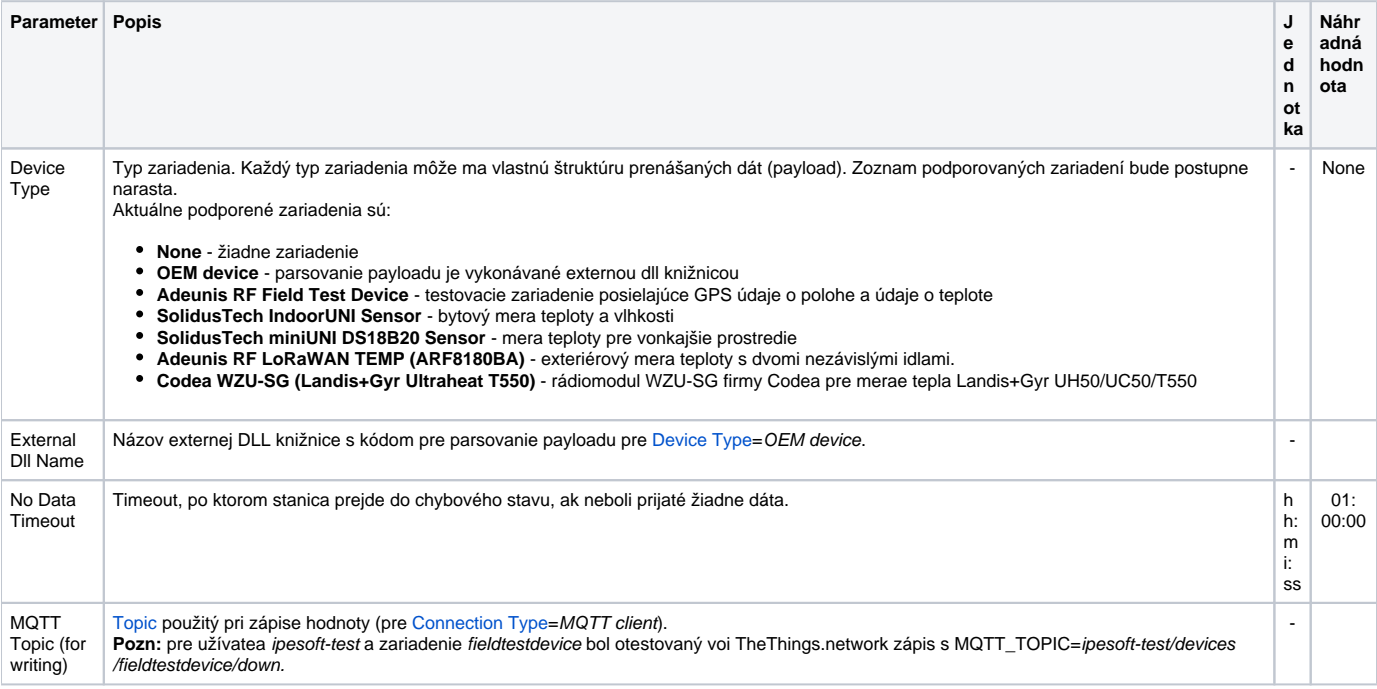

<span id="page-5-1"></span>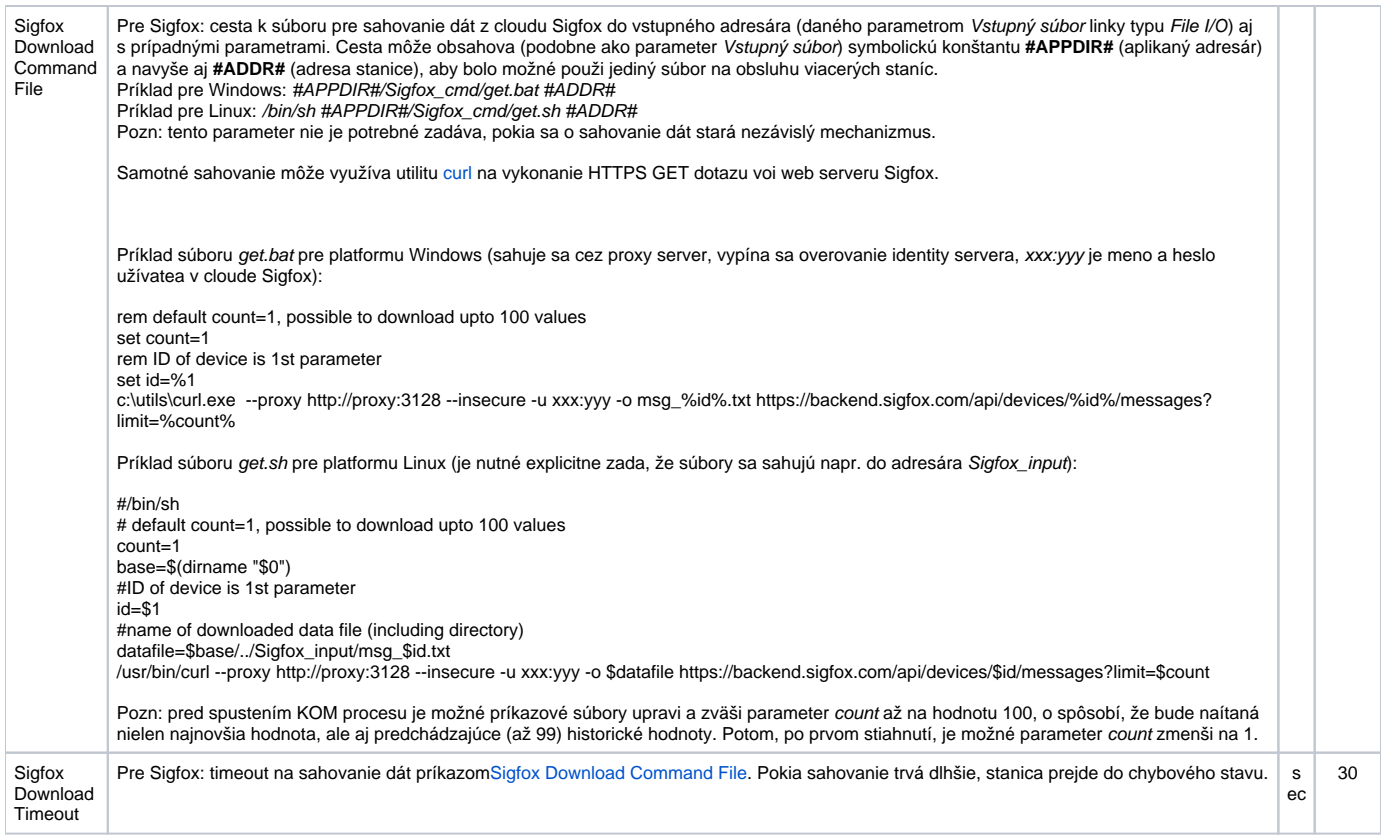

# <span id="page-5-0"></span>**Konfigurácia meraných bodov**

Možné typy hodnôt meraných bodov: **Ai**, **Di**, **Ci**, **TxtI**, **Qi**, **TxtO**.

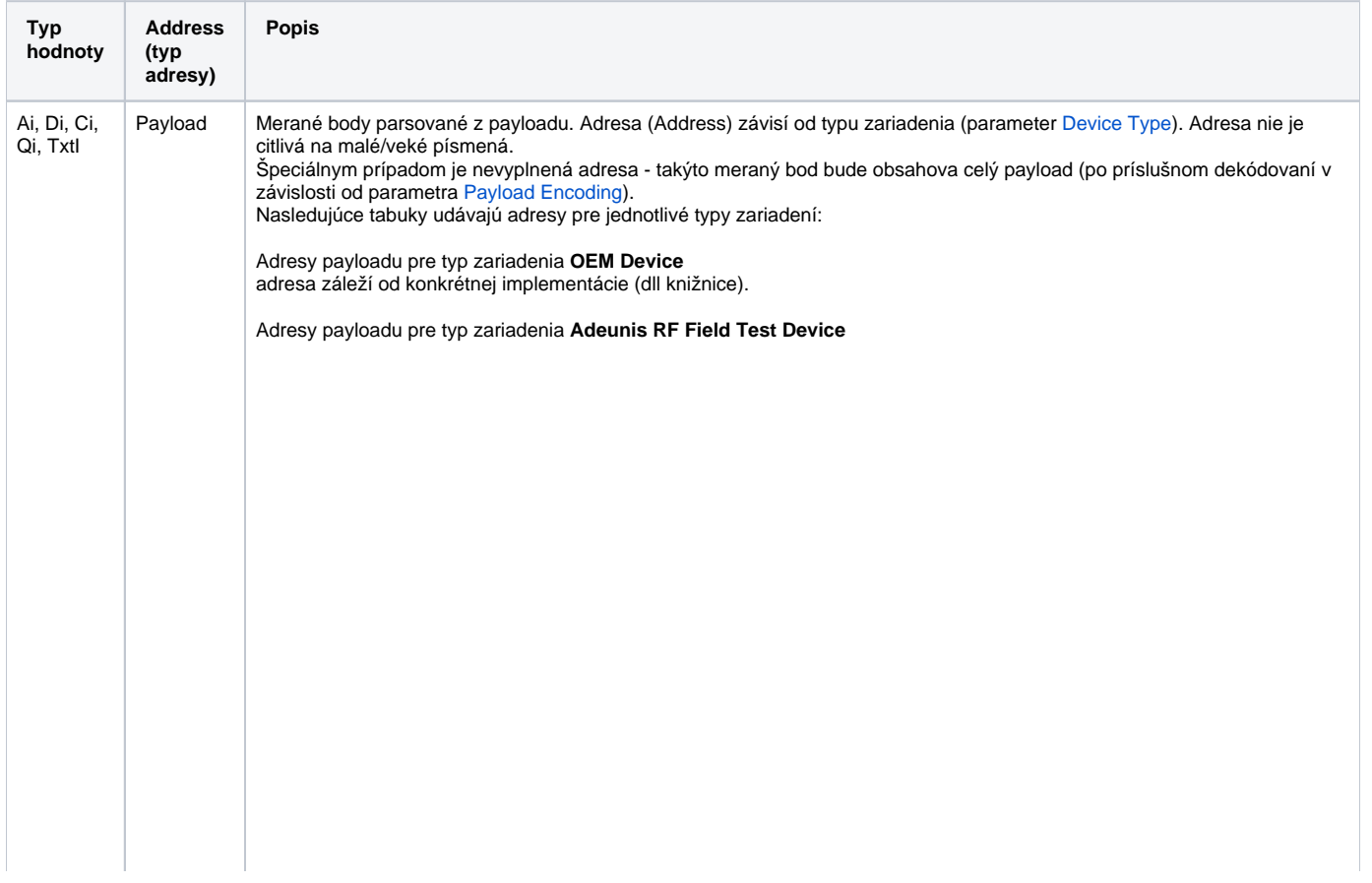

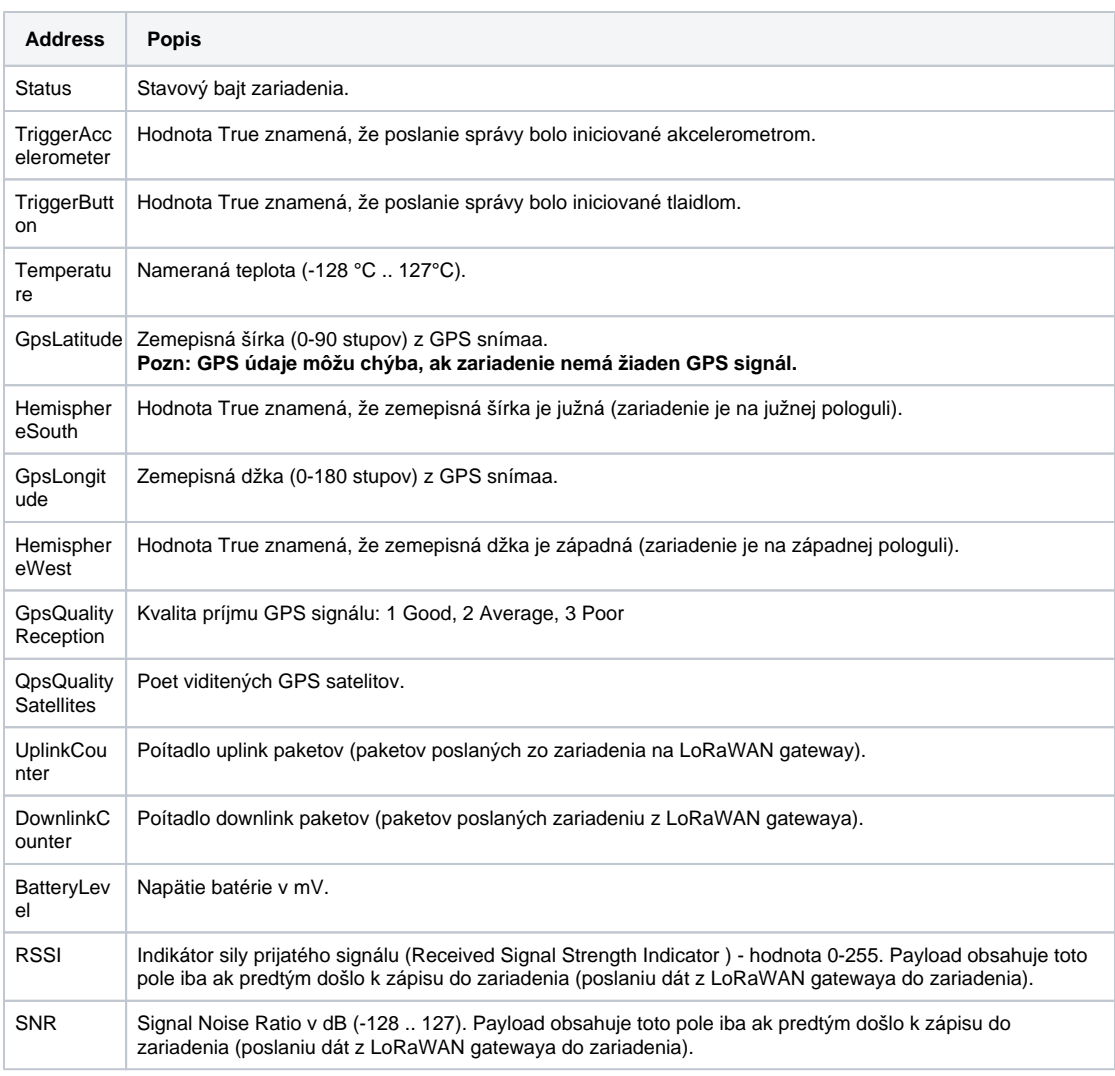

### Adresy payloadu pre typ zariadenia **SolidusTech IndoorUNI Sensor**

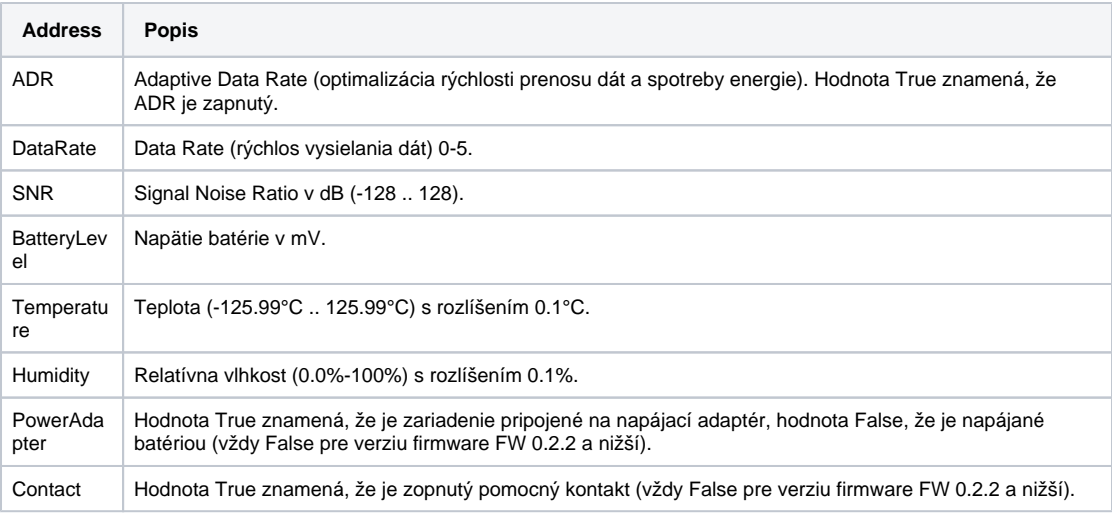

Adresy payloadu pre typ zariadenia **SolidusTech miniUNI DS18B20 Sensor**

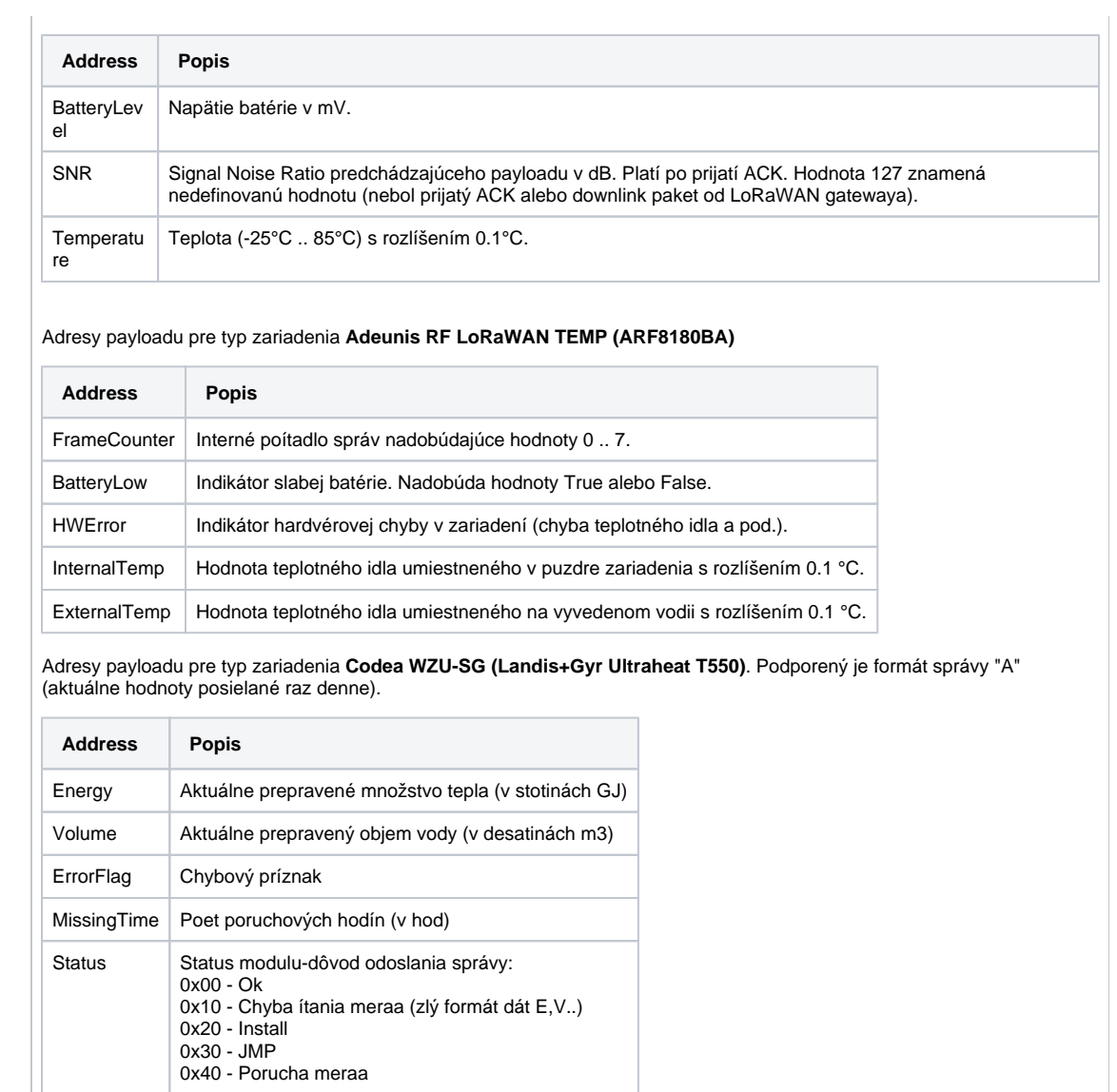

<span id="page-8-1"></span><span id="page-8-0"></span>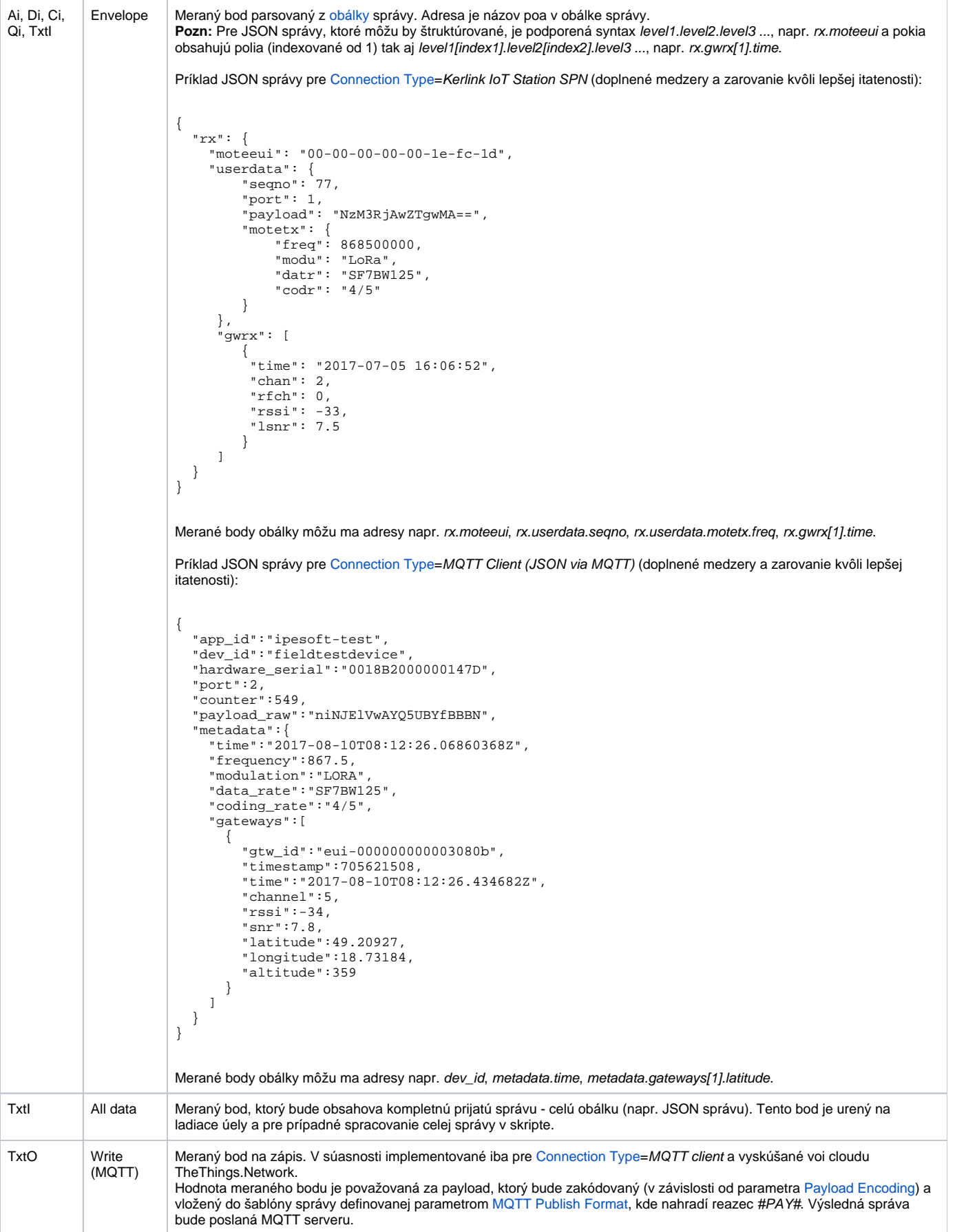

# <span id="page-9-0"></span>**Literatúra**

### **Odkazy**

Oficiálna stránka LoRaWAN aliancie <https://www.lora-alliance.org/technology> Oficiálna stránka MQTT protokolu<http://mqtt.org>

### **Špecifikácie a štandardy**

MQTT 3.1.1 špecifikácia <http://docs.oasis-open.org/mqtt/mqtt/v3.1.1/mqtt-v3.1.1.html> ISO/IEC 20922:2016<http://www.iso.org/standard/69499.html>

### **Popisy dátových formátov a API**

www.loriot.io - Application API Data Format <https://www.loriot.io/home/documentation.html#docu/app-data-format> www.thethingsnetwork.org - API Reference <https://www.thethingsnetwork.org/docs/applications/mqtt/api.html>

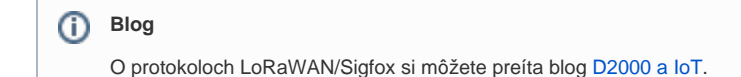

# <span id="page-9-1"></span>**Revízie dokumentu**

- Ver. 1.0 10. august 2017 vytvorenie dokumentu.
- Ver. 1.1 25. august 2017 doplnená konfigurácia linky (Frame Type, Time Mask UNIX, UNIXMS, PayloadEncoding Base16), podpora
- zariadenia AdeunisRF LoRaWAN TEMP a komunikácie s Loriot.io.
- Ver. 1.2 26. október 2018 doplnená podpore pre Sigfox.

**Súvisiace stránky:** ത

[Komunikané protokoly](https://doc.ipesoft.com/pages/viewpage.action?pageId=17271619)